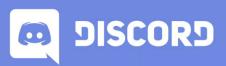

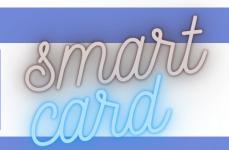

**Discord** is a free voice, video, and text chat app that's used by tens of millions of people ages 13+ to talk and hang out with their communities and friends.

## **ACCOUNT SETTINGS**

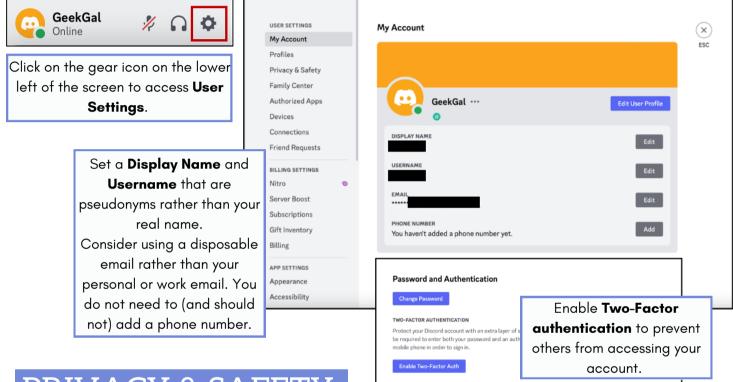

# PRIVACY & SAFETY

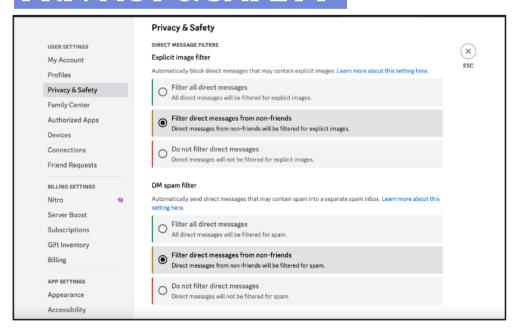

Set to filter direct messages to "Filter all direct messages" or "Filter direct messages from non-friends" for both options.

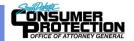

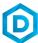

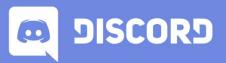

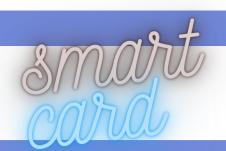

### FRIEND REQUESTS

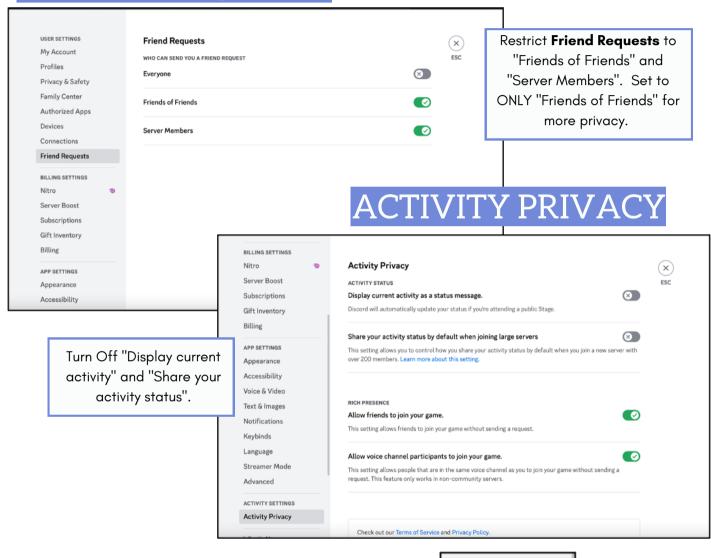

#### **OTHER SETTINGS**

Review the settings shown to the right to verify only authorized apps, devices, and connections have access to your Discord account. **Do not** connect third-party apps that may have access to any personal and/or financial information.

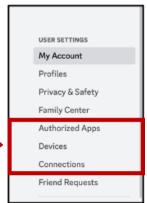

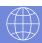

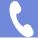

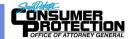

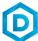

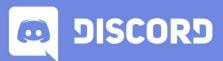

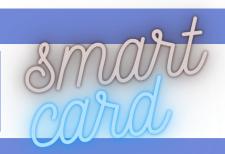

### **USEFUL LINKS**

#### Safe Search Kids

https://www.safesearchkids.com/

#### Microsoft Safety & Security

https://support.microsoft.com/en-us/help/4091455/windows-protect-privacy-internet

#### **OnGuard Online**

https://www.consumer.ftc.gov/features/feature-0038-onguardonline

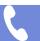

1-800-300-1986

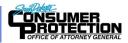

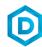